GENESYS RELEASE GENESYS TROUBLESHOOTING GUIDE Last Updated November 29, 2021

#### **Genesys Troubleshooting Guide**

This document serves as a reference tool for troubleshooting problems with Genesys. It will be updated as new issues are reported.

#### **If you run into an issue**

- 1. Make sure you've completed all trainings.
	- a. IM worker trainings are on the [Learning Center](https://wss.ccdet.uwosh.edu/stc/dhs/psciis.dll?linkid=767260&mainmenu=DHS&top_frame=1)
		- i. Genesys Automated Telephonic Signature
		- ii. Genesys for Administrators Training
		- iii. Genesys for Agents Training
		- iv. Genesys for Supervisors and Administrators training
		- v. Genesys for Supervisors Training
	- b. All others should use the links on the [CWW gateway page.](https://prd.cares.wisconsin.gov/)
- 2. Check if the issue and resolution is provided in this document.
- 3. If the issue Is not in this document, reach out to support and describe the issue with as much detail as possible. Please include:
	- a. Name
	- b. Name of the place the agent is using
	- c. Detailed description of the issue
		- i. Include the name of the application you are trying to use
		- ii. Include any error messages you are receiving
	- d. Screenshots
	- e. Conn ID for calls that have trouble

#### **Troubleshooting Categories**

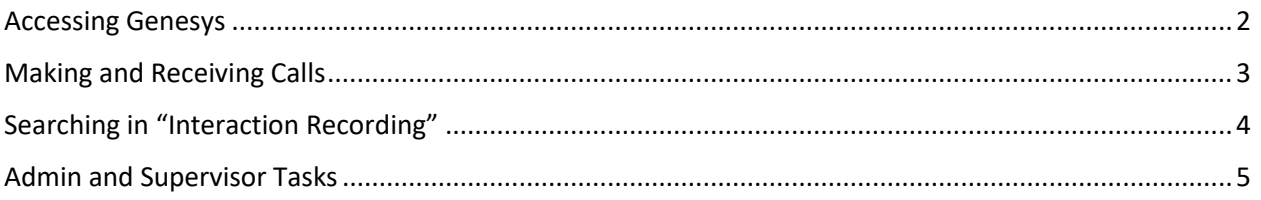

## <span id="page-1-0"></span>**Accessing Genesys**

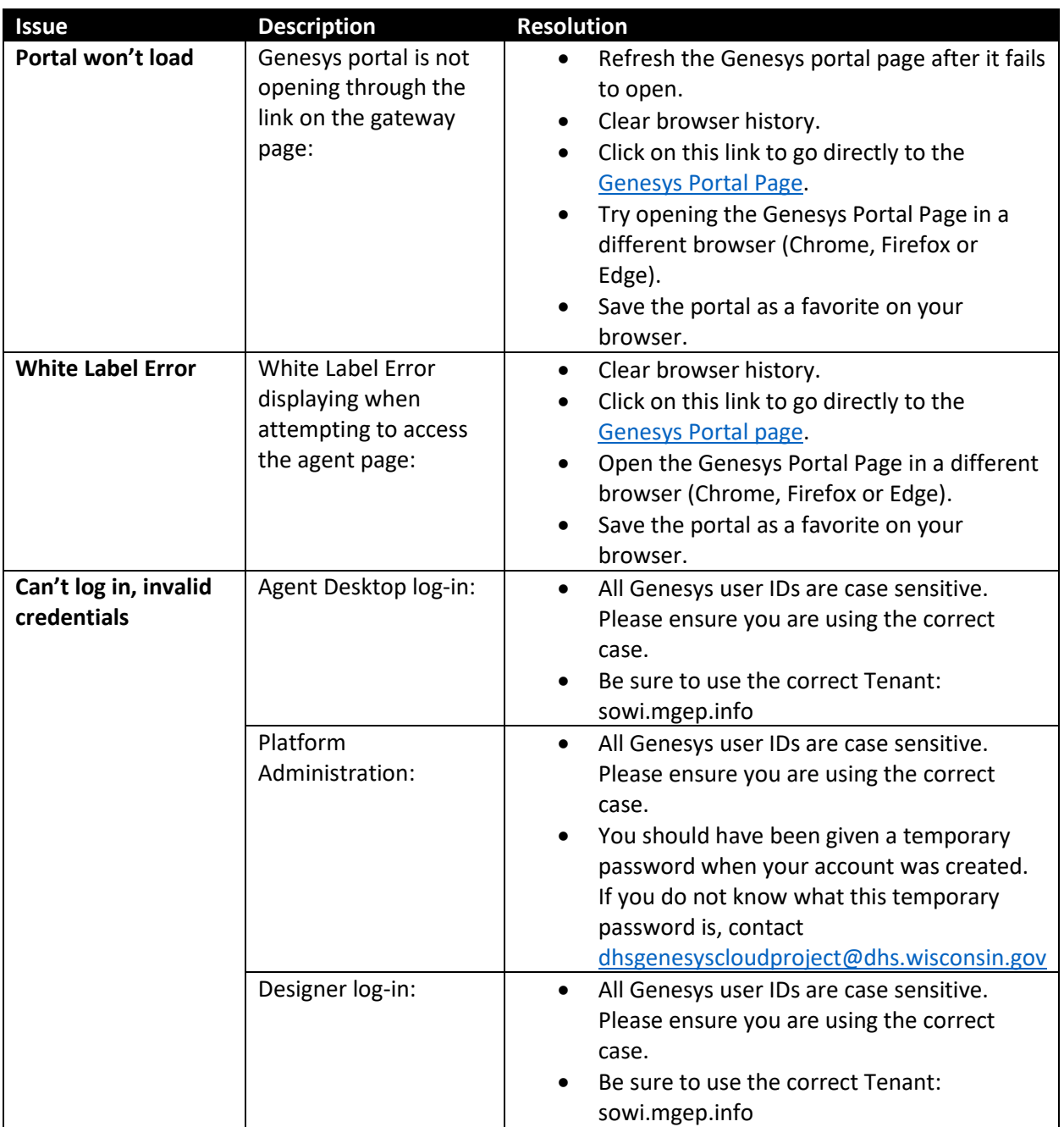

## <span id="page-2-0"></span>**Making and Receiving Calls**

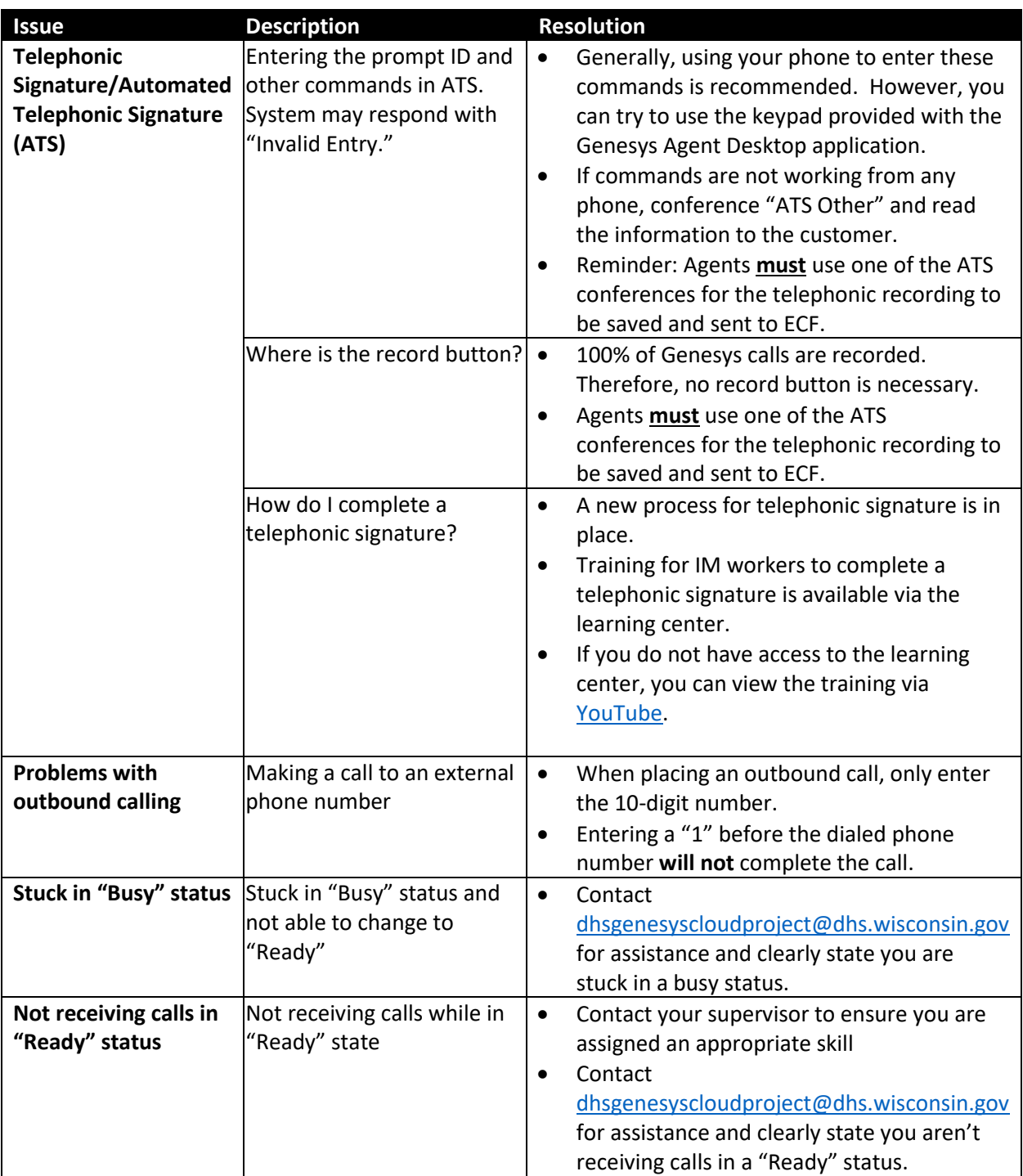

# <span id="page-3-0"></span>**Searching in "Interaction Recording"**

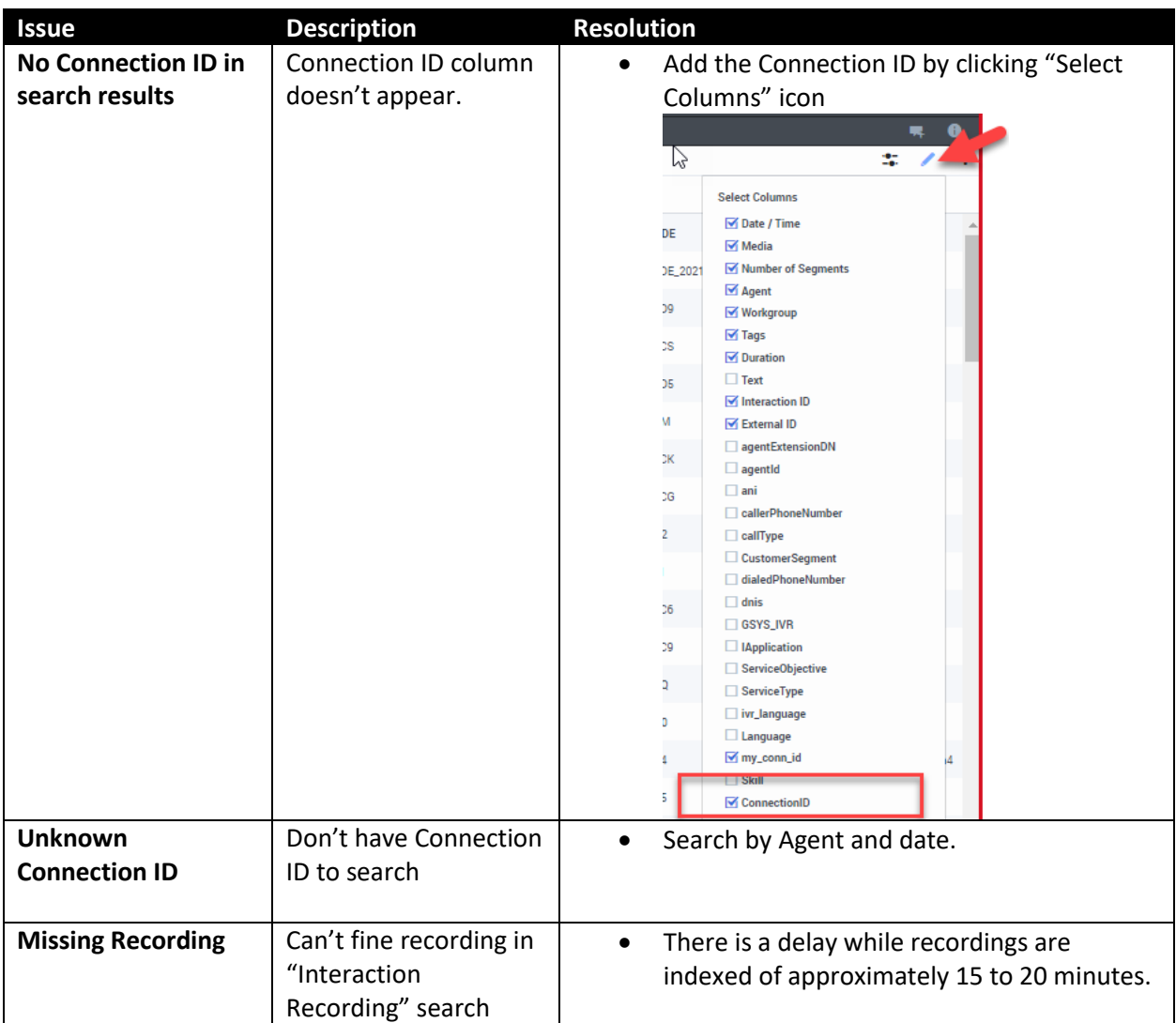

## <span id="page-4-0"></span>**Admin and Supervisor Tasks**

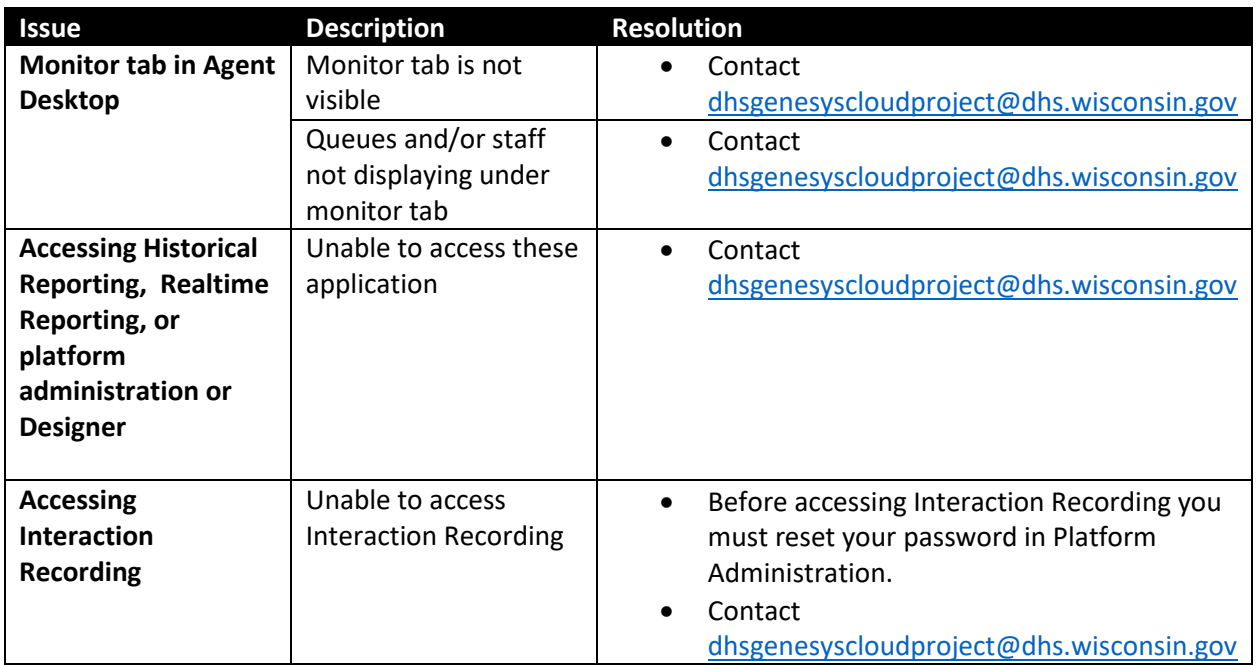